Beim Testen von Steuergeräten ist es unabdingbar, die Kommunikation realistisch zu simulieren. Der neue dSPACE Bus Manager ermöglicht eine zentrale, plattformübergreifende Konfiguration der dabei verwendeten Bussignale.

B<sub>ord</sub> ussysteme sind in der Welt der vernetzten Steuergeräte die Lebensader: Moderne Fahrzeuge sind mit bis zu 100 Steuergeräten ausgestattet, die über 10.000 Bussignale austauschen. Diese Kommunikation muss während des gesamten Steuergeräte-Entwicklungsprozesses simuliert und getestet werden, damit sie auch in kritischen Situationen zuverlässig funktioniert. Mit dem Bus Manager bietet dSPACE ein zentrales Implementierungswerkzeug für alle Busanwendungen – von der Funktionsentwicklung über die virtuelle

Absicherung bis zu umfangreichen Hardware-in-the-Loop (HIL)-Tests.

#### **Bussimulation für alle**

Egal ob virtuelle Steuergeräte, reale Steuergeräte-Prototypen oder im Rahmen der Restbussimulation simulierte Steuergeräte zum Einsatz kommen: Der Bus Manager kann in allen Fällen für die Konfiguration der Buskommunikation und die Übertragung an das Testsystem eingesetzt werden. Er unterstützt die verschiedenen Validierungsszenarien bei der PC-basierten Simulation mit VEOS® und der

HIL-Simulation mit SCALEXIO® durchgängig über den gesamten Entwicklungsprozess hinweg. Somit wird immer die jeweils optimale Simulationsart angewandt.

### **Eine zentrale Konfigurationssoftware**

 $\sim$ Der Bus Manager bietet verschiedene Zugangsmöglichkeiten, um die zu simulierenden Anteile auszuwählen. So lassen sich alle Signale, die für die Bussimulation notwendig sind, wahlweise nach dem Netzwerkverbund gruppiert darstellen oder nach dem

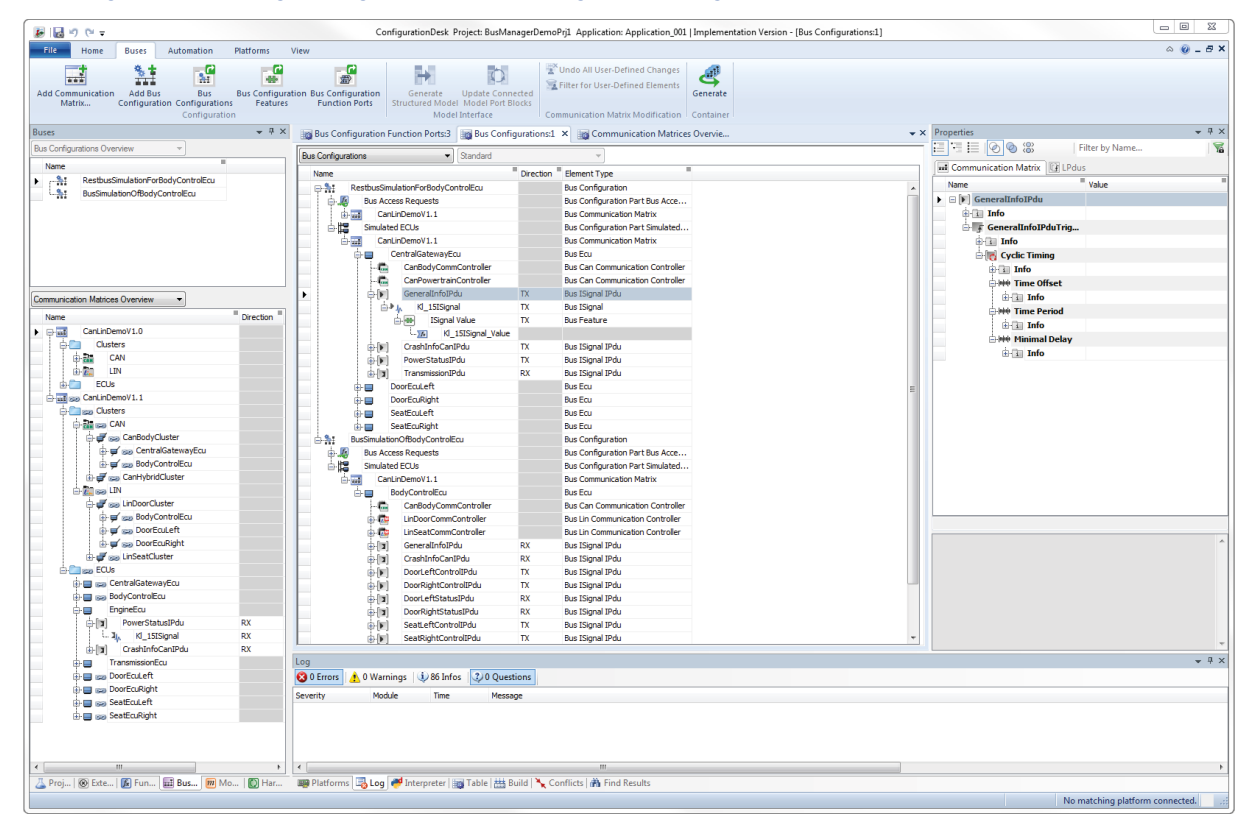

*Abbildung 1: Der Bus Manager ermöglicht eine komfortable grafische Konfiguration für die LIN-, CAN- und CAN-FD-Bussimulation.*

000110100110110010000010<br>|10000010000111100001111<br>|10100111101001001111110

Bussysteme und Netzwerke zentral konfigurieren

# Kommunikation ist alles

100100011010011011001000001001001100 011011000001000011110000111101001100 000011010011110100100111111001110000 101111100110000011100001101100110010 001111001111101011110010110010110000 100110111110000011100111110000110010 001110101110000011101001101111100000 011101111111010110000011101001101111 001100001111100110111010000010010011 110100011011111110000110010110000011

머

dSPACE Magazin 2/2016 · © dSPACE GmbH, Paderborn, Germany · info@dspace.com · www.dspace.com

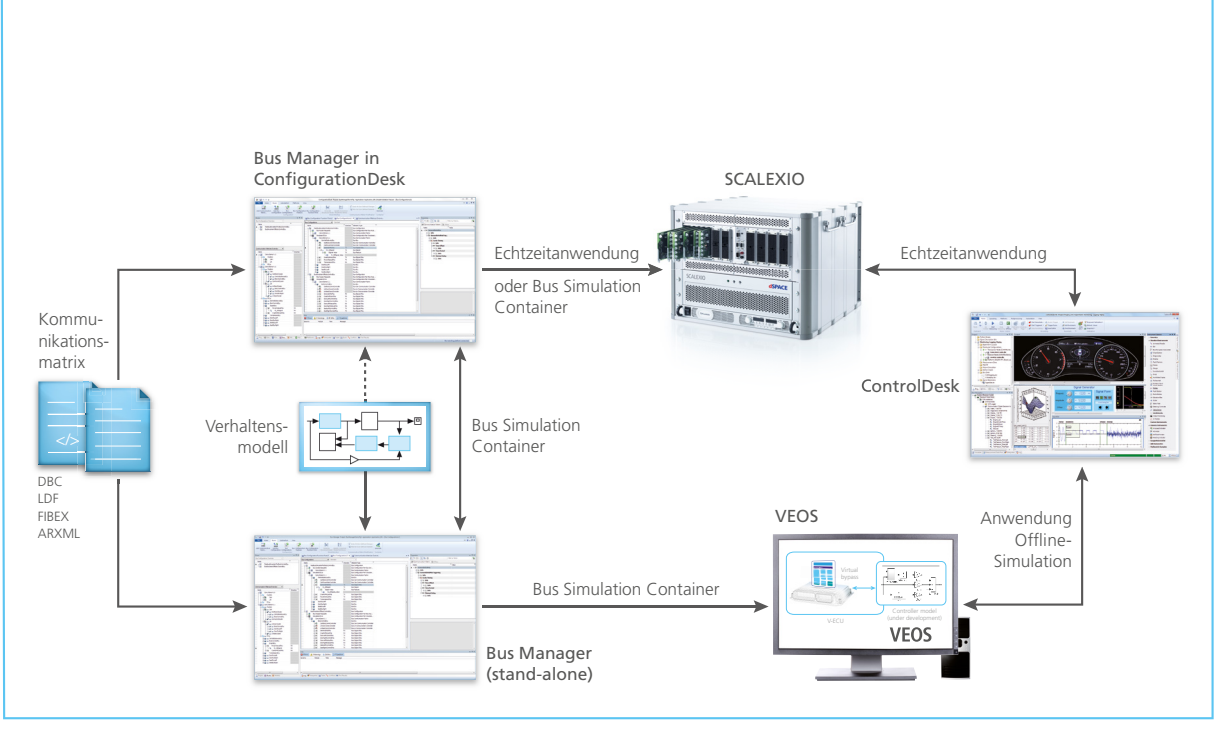

Abbildung 2: Die vom Bus Manager erzeugten Konfigurationsdateien lassen sich unabhängig von der Simulationsplattform wiederverwenden *und austauschen.*

dazugehörigen Steuergerät. Damit sind Konfigurationen mit mehreren, auch unterschiedlichen Bussen sehr effizient zu handhaben. Der Bus Manager ermöglicht es, diese Konfigurationen auf verschiedenen Simulationssystemen wiederzuverwenden. In der aktuellen Version unterstützt der Bus Manager die Protokolle CAN, CAN FD und LIN. Weitere Protokolle wie FlexRay und Ethernet werden mit späteren Versionen unterstützt. Da über alle Entwicklungsphasen hin weg und für alle Protokolle die notwendigen Einstellungen und Konfigurationen komplett in einem Werkzeug vorgenommen werden, ist für verschiedene Testphasen keine erneute Einarbeitung notwendig und mögliche Fehlerquellen werden reduziert.

**Konfiguration mit dem Bus Manager** Ausgangspunkt einer jeden Konfi-

guration ist die entsprechende Kommunikationsmatrix, aus der alle relevanten Informationen automatisch extrahiert werden. Der Bus Manager unterstützt alle gängigen Formate für die Kommunikation wie DBC, LDF, FIBEX und ARXML.

Der Anwender übernimmt die notwendigen Elemente aus einer oder mehreren Kommunikationsmatrizen und erstellt daraus seine Kommunikationskonfiguration. Dabei kann er im Bus Manager unterschiedliche Ansichten einstellen, um für verschiedenste Aufgaben den bestmöglichen Überblick zu erhalten, beispiels weise über alle vorhandenen Konfigurationen oder Schnittstellen zum Modell. Die fertige Konfiguration kann in Form eines Bus Simulation Containers (BSC) exportiert und an die Zielplattform übertragen werden. Durch die Verwendung des BSC-Formats vereinfacht sich die Wiederverwendung einmal erstellter Buskonfigurationen in späteren Simulationsszenarien, so dass im gesamten Entwicklungsprozess durchgängig die gleiche Konfiguration zur Verfügung steht. Bereits vorhandene Simulationsmodelle können zusätzlich zu Simulink-Modellen ebenfalls in den BSC integriert werden. Eine statische Restbussimulation ist mit dem Bus Manager auch ohne Simulink-Modelle möglich, so dass der Anwender einfache Tests direkt durchführen kann.

Für die Simulation mit VEOS kann der Anwender den Bus Manager entweder als Stand-alone-Version oder als Teil von Configuration Desk verwenden. Bei der HIL-Simulation mit dSPACE SCALEXIO ist der Bus Manager immer ein Teil der Implementierungssoftware Configuration-Desk. Der Anwender benötigt damit nur eine Software, um alle Bus- und Netzwerkprotokolle an einer zentralen Stelle zu konfigurieren.

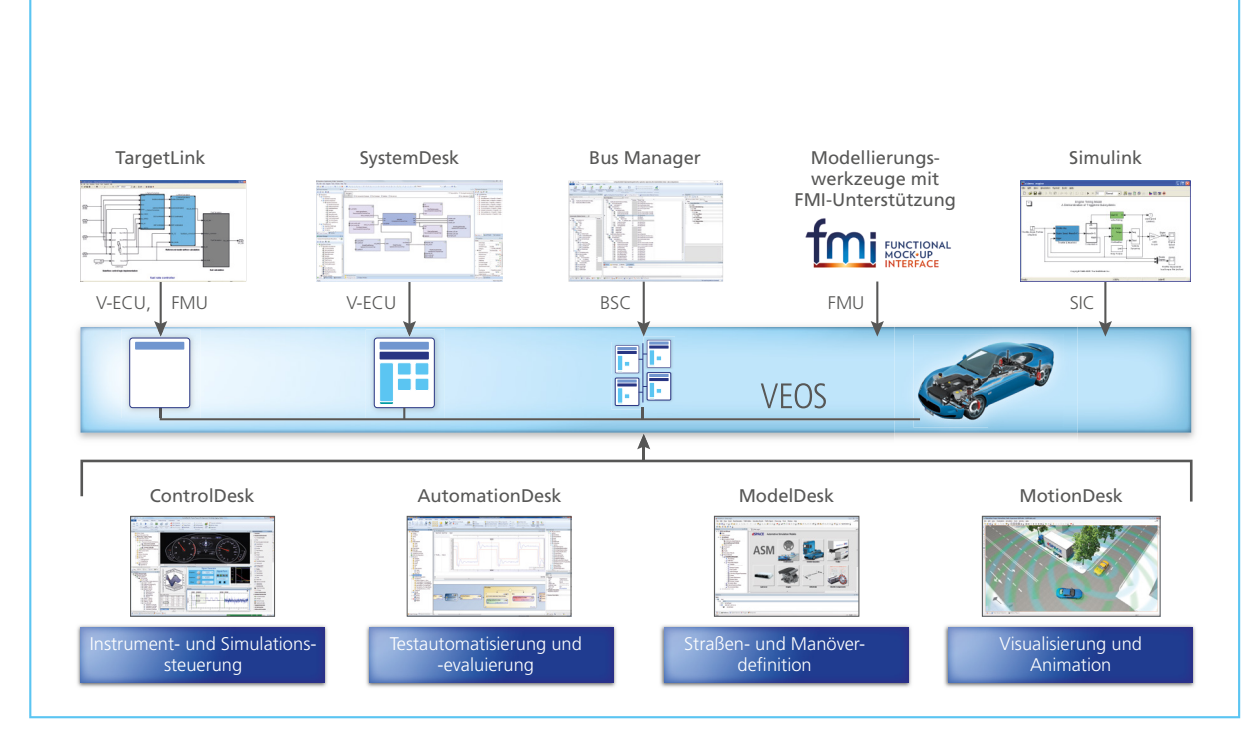

*Abbildung 3: Zusammen mit der Buskommunikation ermöglicht VEOS eine realistische Simulation für erste Funktionstests am PC.* 

## **Durchgängig von der virtuellen Absicherung …**

Durch die Busunterstützung erweitern sich auch die Testmöglichkeiten für die PC-basierte Simulation mit VEOS um wichtige Bausteine. Nun kann auch die Kommunikation außerhalb virtueller Steuergeräte simuliert, überprüft und dargestellt werden. Mit VEOS können verschiedene Modellteile aus unterschiedlichen Quellen importiert und miteinander verschaltet werden (Abbildung 3). Buskonfigurationen, die für VEOS erstellt werden, lassen sich später in der HIL-Simulation wiederverwenden, so dass die Durchgängigkeit im gesamten Entwicklungsprozess gewährleistet ist.

Gleichzeitig profitieren Funktionstester mit VEOS von bereits vorhandenen Testkonfigurationen der HIL-Simulation, die sie ihrerseits als Ausgangspunkt nutzen können.

#### **… bis zur HIL-Simulation**

Für die HIL-Simulation liegt der große Vorteil des Bus Managers und der BSCs in der Austauschbarkeit mit anderen Varianten. Denn der BSC enthält sowohl die Buskonfiguration als auch Modellanteile, unter anderem für das Mapping der Bussignale auf die Modellsignale. Die Schnittstellen zum Streckenmodell bleiben beim Austausch unberührt. So können bei Änderungen im Projekt die Busanteile einfach ausgetauscht werden. Auch die Wiederverwendung zwischen verschiedenen Projekten wird hierdurch erleichtert.

Während der Simulation – egal ob mit VEOS oder SCALEXIO – können, falls notwendig, verschiedene Parameter oder Eigenschaften der simulierten Elemente verändert werden. Beispielsweise lassen sich Signalwerte während der Simulationslaufzeit in der Experimentier-Software ControlDesk anzeigen, analysieren und verändern. Falls die Simulation Signale erfordert, deren Werte sich während der Laufzeit dynamisch ändern, können Verhaltensmodelle genutzt werden, unter anderem aus MATLAB®/Simulink®.

# Bus Simulation Container (BSC)

Ein Bus Simulation Container (BSC) ist ein Datenformat für den Austausch von Buskonfigurationen. Es beinhaltet neben den Daten für die Buskonfiguration ein Mapping- oder Skalierungsmodell in Form eines Simulink Implementation Containers (SIC). Ein SIC fasst alle für die Buskommunikation benötigten Funktionen aus MATLAB®/Simulink® zusammen. Darüber hinaus sind Daten für das Experimentierwerkzeug ControlDesk enthalten. Durch die standardisierten Schnittstellen erleichtert der BSC den Austausch der Buskonfiguration zwischen verschiedenen Anwendungsgebieten und Projekten und vereinfacht somit die Wiederverwendung der komplexen Busanteile.